#### **FY 2019 Budget Request to Congress**

February 21, 2018 National Science Board Committee on Strategy Open Session

FRANCE CÓRDOVA, DIRECTOR ANTONY DIGIOVANNI, ACTING DIVISION DIRECTOR, BUDGET DIVISION/BFA

**NATIONAL SCIENCE FOUNDATION**

# TOPICS

- Update on FY 2019 Budget Request to Congress
- Bipartisan Budget Act of 2018
- White House Response
- Impact on NSF Budget
- Next Step

#### NSF FY 2019 BUDGET REQUEST AS OF FEB 7TH

• NSF's request was set to be released at \$5.27 billion, a 30 percent, or \$2.2 billion decrease from FY 2017

# Bipartisan Budget Act of 2018

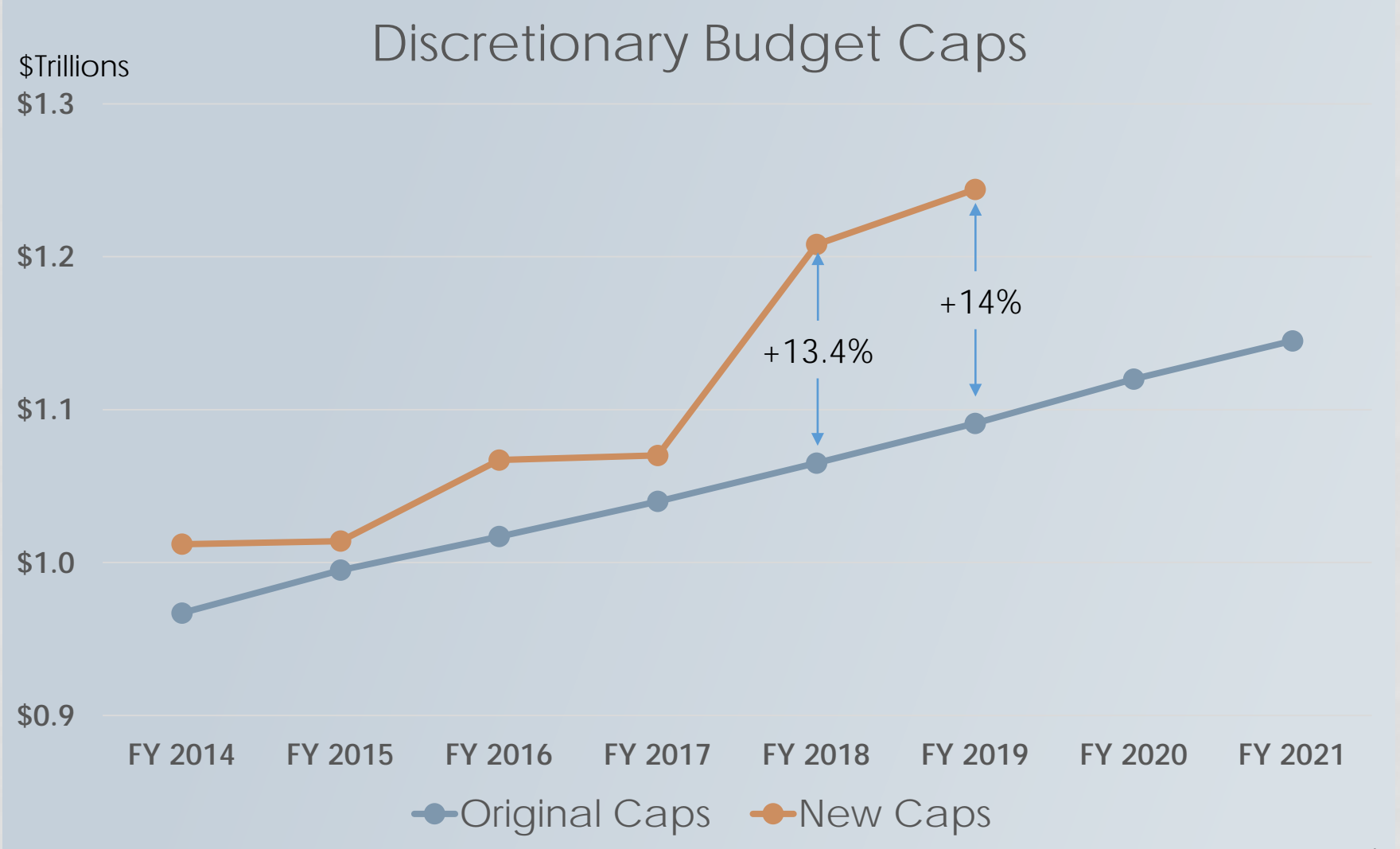

# WHITE HOUSE RESPONSE

- Administration pivot on FY 2019 budget levels
- Provided additional funding to select number of agencies for the FY 2019 Request
- NSF received an additional \$2.2 billion, increasing total FY 2019 Request to \$7.47 billion, flat to FY 2017

### NSF FY 2019 BUDGET REQUEST AS OF FEB 12TH

- President delivered budget to Congress at previous level, with Addendum showing the additional funds
- Account levels showing a total of \$7.47 billion

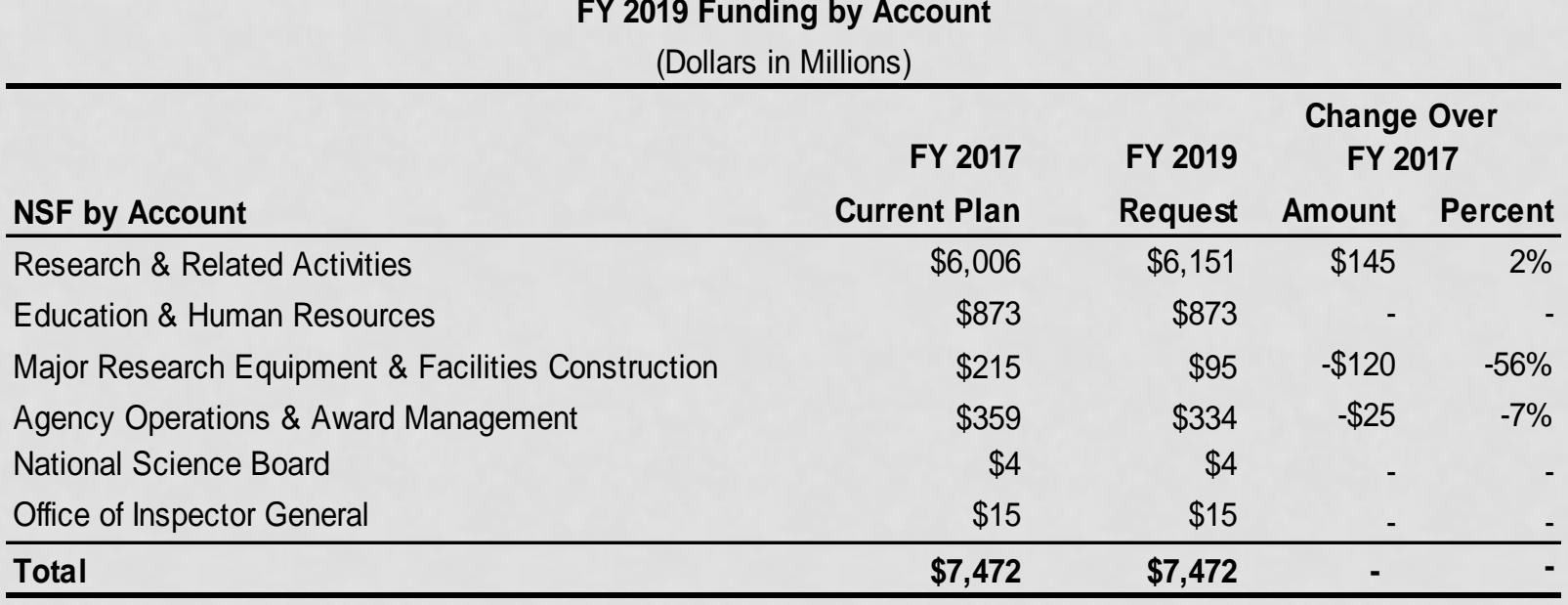

## NEXT STEP

• NSF will publish the FY 2019 Budget Request to Congress during the week of February 26<sup>th</sup>